#### **QGIS goes 3D**

**Pirmin Kalberer Sourcepole AG, Switzerland www.sourcepole.com**

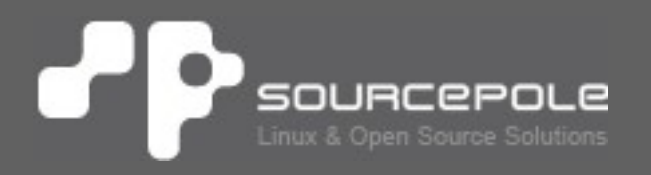

**OGIS Hackfest Wroclaw 13.11.10 CONSERVING WAS EXAMPLE TO A RESIDENT OF A RESIDENT CONSERVATION** 

#### > **For video link see: http://sourcepole.ch/2010/9/10/foss4g-2010-comparison-of-open-source-virtualglobes**

**OGIS Hackfest Wroclaw 13.11.10 CONSERVING WAS EXAMPLE TO A RESIDENT OF A RESIDENT CONSERVATION** 

# **Features**

- > **Live Data from Desktop GIS**
- > **Configure Symbolization with QGIS (same rendering engine)**
- > **Custom DEMs**
- > **Multiple DEMs**
- > **Stereo Display (Demo)**

# **Architecture**

#### > **OpenGL**

- > **Open Scene Graph library**
- > **OsgEarth library**
- > **QGIS plugin (C++)**

## **Building from source**

- > **Threading Branch (SoC Martin)**
- > **Get Source from github** 
	- > https://github.com/sourcepole/qgis/tree/thr eading-globe
- > **Install osgearth-dev (ubuntugis-unstable PPA)**
- > **Instructions: http://paste.debian.net/99753**
- > **Add your own DEM in share/qgis/globe/globe.earth**

# **Plans**

- > **HTTP Proxy support (Hackfest)**
- > **World Wind DEM (Hackfest)**
- > **Vector reprojection to WGS-84**
- > **GUI for DEM config, Stereo mode, synchronization (master thesis Uni ZH)**
- > **Navigation controls**
- > **Synchronisation with 2D window**
- > **Signals for symbolization updates**
- > **Packaging**

**QGIS Hackfest Wroclaw 13.11.10 CONSERVING THE CONSERVING OF A 40 YO 40 YO 40 YO 40 YO 40 YO 40 YO 40 YO 40 YO 40 YO 40 YO 40 YO 40 YO 40 YO 40 YO 40 YO 40 YO 40 YO 40 YO 40 YO 40 YO 40 YO 40 YO 40 YO 40 YO 40 YO 40 YO 4** 

# **Future**

- > **Nicer "fly to" paths**
- > **3D models in QGIS symbolization**
- > **Raster reprojection**
- > **Navigation with Wiimote**
- > **Python bindings**

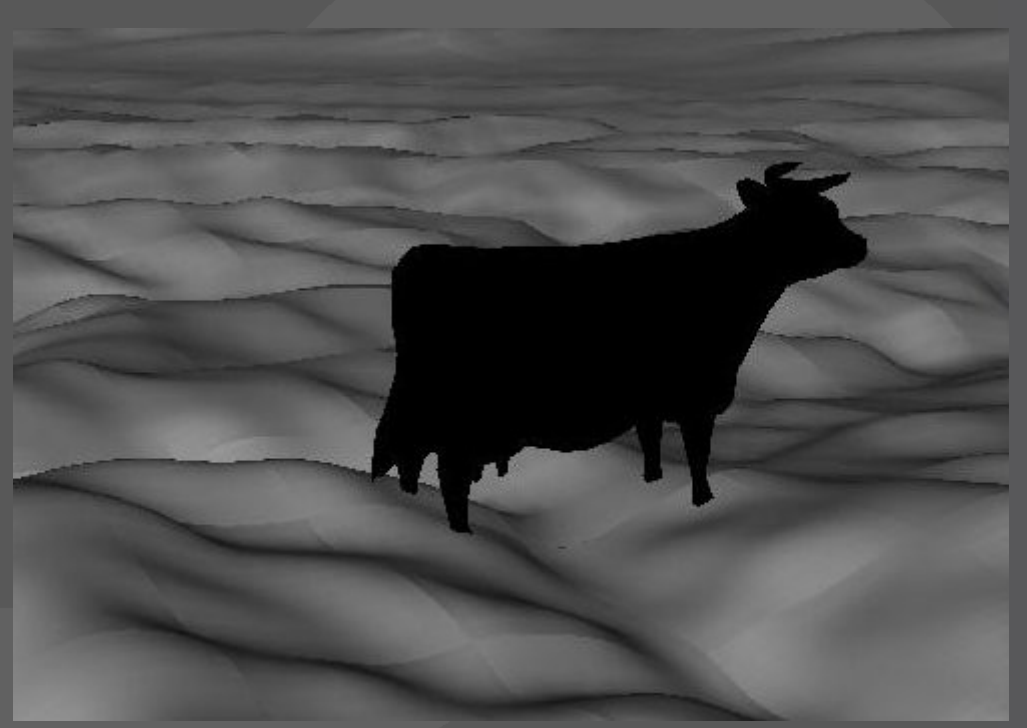

#### **FOSS4G 2010** P

#### **Pirmin Kalberer p k a @ s o u r c e p o l e . c h**

**OGIS Hackfest Wroclaw 13.11.10 CONSERVING WAS EXAMPLE TO A RESIDENT OF A RESIDENT CONSERVATION**